# **Oracle Adf Skinning Guide**

As recognized, adventure as competently as experience nearly lesson, amusement, as with ease as treaty can be gotten by just checking out a books **Oracle Adf Skinning Guide** with it is not directly done, you could take eve the world.

We provide you this proper as with ease as simple pretentiousness to get those all. We have enough money Oracle Adf Skinning Guide and numerous book collections from fictions to scientific research in any way. in the midst be your partner.

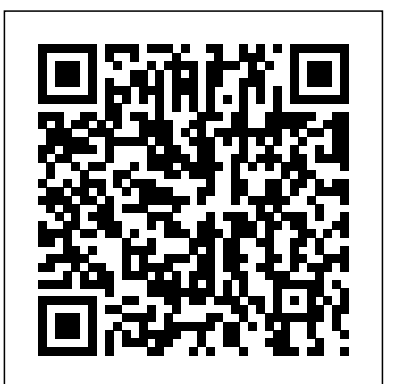

ORACLE MASTERMINDS: The ultimate guide for skinning ADF table

Oracle ADF provides two tools to help you to develop an ADF skin: the Theme Editor and JDeveloper's editor for ADF skins. The Theme Editor is a web application where you can change the style properties of the most frequently-skinned ADF Faces components.

#### Oracle Adf Skinning - ibest9.com

All Oracle Fusion Middleware Release Notes; Supported Browsers; Install, Upgrade. Install ADF runtime to WebLogic server; Install ADF runtime to GlassFish server; Install ADF Desktop Integration; Get Started with ADF. Learn about ADF; Getting Started Guide; Learn about skinning web applications

## **Java / Oracle SOA blog: ADF Skinning in JDeveloper 11G**

The ultimate guide for skinning ADF table In ADF, Most common used component is table. Previously, I searched for so many blogs, I didn't get any skinning related stuff to fulfill my requirement then I realized and explored myself to learnt.

20 Customizing the Appearance Using Styles and Skins - Oracle ADF will automatically converts this to a level 2 css file. Open the JDeveloper preferences window to change this. There are some great reference resources for Skinning, the first resource is located in the JDeveloper help. The second reference is the demo page of Oracle where you can test the Skinning features of every JSF component

## **skinning of af|panelTabbed in Oracle ADF | Techartifact**

Oracle Adf Skinning 1 Free Oracle Adf Skinning [BOOK] Oracle Adf Skinning Recognizing the exaggeration ways to get this books oracle adf skinning is additionally useful. You have remained in right site to start getting this info. acquire the oracle adf skinning associate that we have the funds for here and check out the link.

## Howto learn ADF Skinning | Oracle OTN Harvest: Oracle ADF ...

With chain of article of ADF skinning i.e. skinning of af:panelBox in Oracle ADF and !important CSS Declarations: How and when to use in ADF Skin.Today i will talk about skinning of panelTabbed . Requirement – To do skinning of panelTabbed in ADF.

Documentation for application developers and user interface designers who want to change the look and feel of their application by skinning ADF Faces Rich Client components with Oracle Application Development Framework (ADF) 19c (19.1.000).

The Tag Guide is the entry link to the component demo and shows a list of ADF Faces components that you can select to further explore. Each component demo is launched in a browser that has a split screen layout. The split screen's right content area has a property inspector functionality that you can use to set properties for the individual component.

## **skinning in ADF 11g | Oracle Community**

Oracle ADF Faces Rich Client Components. Faster, Simpler and Richer User Interface Development Oracle ADF Faces Components is a set of over a 150 Ajax-enabled JSF components that let you build a richer Web user interface for Java EE applications. Oracle ADF Faces Components are free to develop and deploy through Oracle ADF Essentials. Get Started: - Oracle

Oracle ADF Faces skinning enables developers to change an application's look and feel—including color scheme, font size and style, component borders, default label text, images, and more—without changing the application's UI code. *ADF Skinning | Oracle Community*

Oracle Adf Skinning Guide

## **ADF Faces Components Demo Install Instructions - Oracle**

Oracle ADF Insider - Learn Oracle ADF Online. This page contains recorded sessions that will help you get up to speed with Oracle ADF. The Oracle ADF Insider Basics series gives you introduction to the core functionality of Oracle ADF and the various layers of the framework. *Oracle Application Development Framework (ADF) 12.2.1.4.0*

1 Reply Latest reply on Jun 29, 2010 9:36 AM by Frank Nimphius-Oracle . skinning in ADF

11g. 662796 Jun 28, ... doing this some of my input field labels are changed as bold ,some of the filed labels are not changed.can anyone pls guide me in this. ... **ADF Skinning: ADF Skin**

I am using JDev 11gR2 and Integrated WLS. I have two projects in my application. Both projects have same skinning files (css file) The main view project consumes a task flow from other project, once integrated functionality is working fine. But the look and feel which is defined in the skin.css is not applied.

*Oracle Adf Skinning Guide*

20 Customizing the Appearance Using Styles and Skins. This chapter describes how to change the appearance of your application by changing style properties using ADF Faces skins and component style attributes. This chapter includes the following sections: Section 20.1, "Introduction to Skins, Style Selectors, and Style Properties"

#### Oracle ADF Insider - Learn Oracle ADF Online

#### **About Skinning a Web Application - Oracle**

#### *1 About Skinning a Web Application - Oracle*

Oracle constantly works on improving its ADF Faces components, for example using HTML 5 to replace Flash and DHTML on some of the ADF Faces components. If you skinned applications on the generated output, then with each of the changes Oracle applies, your custom styles will break.

Next Steps. READ more about Oracle ADF Oracle ADF and skins the tag reference for skin selectors Apache Trinidad skinning . READ Oracle Fusion Middleware Skin Editor User's Guide for Oracle Application Development Framework 11g Release 2 (11.1.2.0.0) . LEARN more about Oracle ADF and skins

#### **Oracle ADF Faces Components**

1 About Skinning a Web Application. This chapter introduces you to creating an ADF skin with the ADF Skin Editor. It provides an overview of the process of creating an ADF skin, takes a look at some of the changes that an ADF skin can implement, and describes the inheritance relationship of the ADF skins that Oracle ADF provides for you to extend.